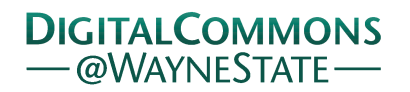

## **[Journal of Modern Applied Statistical](http://digitalcommons.wayne.edu/jmasm?utm_source=digitalcommons.wayne.edu%2Fjmasm%2Fvol15%2Fiss1%2F46&utm_medium=PDF&utm_campaign=PDFCoverPages) [Methods](http://digitalcommons.wayne.edu/jmasm?utm_source=digitalcommons.wayne.edu%2Fjmasm%2Fvol15%2Fiss1%2F46&utm_medium=PDF&utm_campaign=PDFCoverPages)**

[Volume 15](http://digitalcommons.wayne.edu/jmasm/vol15?utm_source=digitalcommons.wayne.edu%2Fjmasm%2Fvol15%2Fiss1%2F46&utm_medium=PDF&utm_campaign=PDFCoverPages) | [Issue 1](http://digitalcommons.wayne.edu/jmasm/vol15/iss1?utm_source=digitalcommons.wayne.edu%2Fjmasm%2Fvol15%2Fiss1%2F46&utm_medium=PDF&utm_campaign=PDFCoverPages) [Article 46](http://digitalcommons.wayne.edu/jmasm/vol15/iss1/46?utm_source=digitalcommons.wayne.edu%2Fjmasm%2Fvol15%2Fiss1%2F46&utm_medium=PDF&utm_campaign=PDFCoverPages)

5-1-2016

# JMASM39: Algorithm for Combining Robust and Bootstrap In Multiple Linear Model Regression (SAS)

Wan Muhamad Amir *University Science Malaysia*, wmamir@usm.my

Mohamad Shafiq *University Science Malaysia*, shafiqmat786@gmail.com

Hanafi A.Rahim *University Malaysia Terengganu*, hanafi@umt.edu.my

Puspa Liza *University of Sultan Zainal Abidin*, puspaliza@unisza.edu.my

Azlida Aleng *University Malaysia Terengganu*, azlida\_aleng@umt.edu.my

*See next page for additional authors*

Follow this and additional works at: [http://digitalcommons.wayne.edu/jmasm](http://digitalcommons.wayne.edu/jmasm?utm_source=digitalcommons.wayne.edu%2Fjmasm%2Fvol15%2Fiss1%2F46&utm_medium=PDF&utm_campaign=PDFCoverPages)

Part of the [Applied Statistics Commons](http://network.bepress.com/hgg/discipline/209?utm_source=digitalcommons.wayne.edu%2Fjmasm%2Fvol15%2Fiss1%2F46&utm_medium=PDF&utm_campaign=PDFCoverPages), [Social and Behavioral Sciences Commons,](http://network.bepress.com/hgg/discipline/316?utm_source=digitalcommons.wayne.edu%2Fjmasm%2Fvol15%2Fiss1%2F46&utm_medium=PDF&utm_campaign=PDFCoverPages) and the [Statistical Theory Commons](http://network.bepress.com/hgg/discipline/214?utm_source=digitalcommons.wayne.edu%2Fjmasm%2Fvol15%2Fiss1%2F46&utm_medium=PDF&utm_campaign=PDFCoverPages)

### Recommended Citation

Amir, Wan Muhamad; Shafiq, Mohamad; A.Rahim, Hanafi; Liza, Puspa; Aleng, Azlida; and Abdullah, Zailani (2016) "JMASM39: Algorithm for Combining Robust and Bootstrap In Multiple Linear Model Regression (SAS)," *Journal of Modern Applied Statistical Methods*: Vol. 15 : Iss. 1 , Article 46. DOI: 10.22237/jmasm/1462077900 Available at: [http://digitalcommons.wayne.edu/jmasm/vol15/iss1/46](http://digitalcommons.wayne.edu/jmasm/vol15/iss1/46?utm_source=digitalcommons.wayne.edu%2Fjmasm%2Fvol15%2Fiss1%2F46&utm_medium=PDF&utm_campaign=PDFCoverPages)

This Algorithms and Code is brought to you for free and open access by the Open Access Journals at DigitalCommons@WayneState. It has been accepted for inclusion in Journal of Modern Applied Statistical Methods by an authorized editor of DigitalCommons@WayneState.

# JMASM39: Algorithm for Combining Robust and Bootstrap In Multiple Linear Model Regression (SAS)

## **Erratum**

This paper was originally published in JMASM Algorithms & Code without its enumeration, JMASM39.

### **Authors**

Wan Muhamad Amir, Mohamad Shafiq, Hanafi A.Rahim, Puspa Liza, Azlida Aleng, and Zailani Abdullah

#### Copyright © 2016 JMASM, Inc. ISSN 1538 − 9472

# *JMASM Algorithms and Code* **Algorithm for Combining Robust and Bootstrap In Multiple Linear Model Regression (SAS)**

**Wan Muhamad Amir** University of Science, Malaysia Kelantan, Malaysia

**Mohamad Shafiq** University of Science, Malaysia Kelantan, Malaysia

**Hanafi A. Rahim** University Malaysia Terengganu Kuala Terengganu, Malaysia

**Puspa Liza**

Universiti Sultan Zainal Abidin Kuala Terengganu, Malaysia

**Azlida Aleng** University Malaysia Terengganu Kuala Terengganu, Malaysia

**Zailani Abdullah** University Malaysia Kelantan Kelantan, Malaysia

The aim of bootstrapping is to approximate the sampling distribution of some estimator. An algorithm for combining method is given in SAS, along with applications and visualizations.

*Keywords:* Multiple linear regression, robust regression and bootstrap method

## **Introduction**

Multiple linear regression (MLR) is an extension of simple linear regression. [Table](#page-2-0)  [1](#page-2-0) displays the data for multiple linear regression.

<span id="page-2-0"></span>**Table 1.** Data template for multiple linear regression

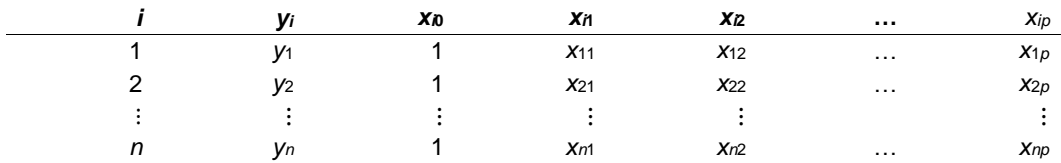

*Dr. Amir bin W Ahmad is an Associate Professor of Biostatistics. Email him at: [wmamir@usm.my.](mailto:wmamir@usm.my) Mohamad Shafiq Bin Mohd Ibrahim is a postgraduate student in the School of Dental Sciences. Email him at: [shafiqmat786@gmail.com.](mailto:shafiqmat786@gmail.com)*

### AMIR ET AL

MLR is used when there are two or more independent variables where the model using population information is

$$
y_i = \beta_0 + \beta_1 x_{1i} + \beta_2 x_{2i} + \beta_3 x_{3i} + \dots + \beta_k x_{ki} + \varepsilon_i
$$
 (1)

where  $\beta_0$  is the intercept parameter and  $\beta_0$ ,  $\beta_1$ ,  $\beta_2$ ,...,  $\beta_{k-1}$  are the parameters associated with  $k - 1$  predictor variables. The dependent variable **Y** is now written as a function of *k* independent variables, *x*1, *x*2,…, *xk*.

The random error term is added to make the model probabilistic rather than deterministic. The value of the coefficient *β<sup>i</sup>* determines the contribution of the independent variable  $x_i$ , and  $\beta_0$  is the *y*-intercept. [\(Ngo, 2012\)](#page-10-0). The coefficients  $\beta_0$ ,  $\beta_1, \ldots, \beta_k$  are usually unknown because they represent population parameters. Below is the data presentation for multiple linear regression. General linear model in

matrix form can be defined by the following vectors and matrices as below:  
\n
$$
\mathbf{Y} = \begin{bmatrix} Y_1 \\ Y_2 \\ \vdots \\ Y_n \end{bmatrix}, \mathbf{X} = \begin{bmatrix} 1 & X_{11} & X_{12} & \cdots & X_{1,p-1} \\ 1 & X_{21} & X_{22} & \cdots & X_{2,p-1} \\ \vdots & \vdots & \vdots & \vdots \\ 1 & X_{n1} & X_{n2} & \cdots & X_{n,p-1} \end{bmatrix}, \boldsymbol{\beta} = \begin{bmatrix} \beta_0 \\ \beta_1 \\ \vdots \\ \beta_{p-1} \end{bmatrix}, \boldsymbol{\epsilon} = \begin{bmatrix} \epsilon_0 \\ \epsilon_1 \\ \vdots \\ \epsilon_{p-1} \end{bmatrix}
$$

## **Calculation for Linear Regression using SAS**

```
/* First we do simple linear regression */
    proc reg data = temp1;
    model y = x;
    run;
```
#### **Approach the MM-Estimation Procedure for Robust Regression**

```
/* Then we do robust regression, in this case, MM-estimation */
    proc robustreg data = temp1 method = MM;model y = x;run;
```
#### **Procedure for Bootstrap with Case Resampling** *n* **= 1000**

```
/* And finally we use a bootstrap with case resampling */
    ods listing close;
    proc surveyselect data = temp1 out = boot1 method = urs samprate =
    1 outhits rep=1000;
    run;
```

```
proc reg data = boot1 outest = est1(drop = ?);model y = x;by replicate; run;
ods listing;
```
## **An Illustration of a Medical Case**

## **Case Study I: A Case Study of Triglycerides**

**Table 2.** Description of the variables

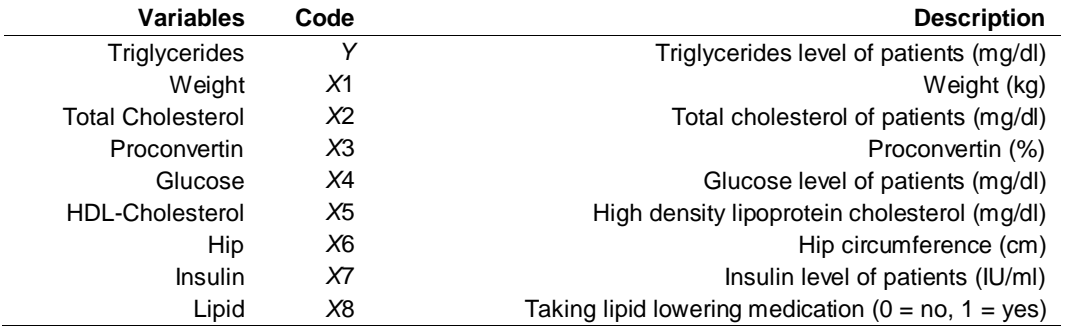

Sources: Ahmad and Ibrahim [\(2013\),](#page-9-0) Ahmad, Ibrahim, Halim, and Aleng [\(2014\)](#page-10-1)

## **Algorithm for Combining Robust and Bootstrap in Multiple Linear Model Regression**

Title 'Alternative Modeling on Multiple linear regression'; Data Medical; Input Y X1 X2 X3 X4 X5 X6 X7 X8; Datalines; 168 85.77 209 110 114 37 130.0 17 0 304 58.98 228 111 153 33 105.5 28 1 72 33.56 196 79 101 69 88.5 6 0 119 49.00 281 117 95 38 104.2 10 1 116 38.55 197 99 110 37 92.0 12 0 44.91 184 131 136 48.09 170 96 108 37 96.0 13 1

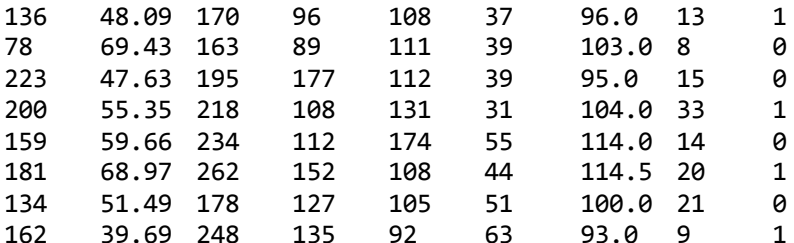

### AMIR ET AL

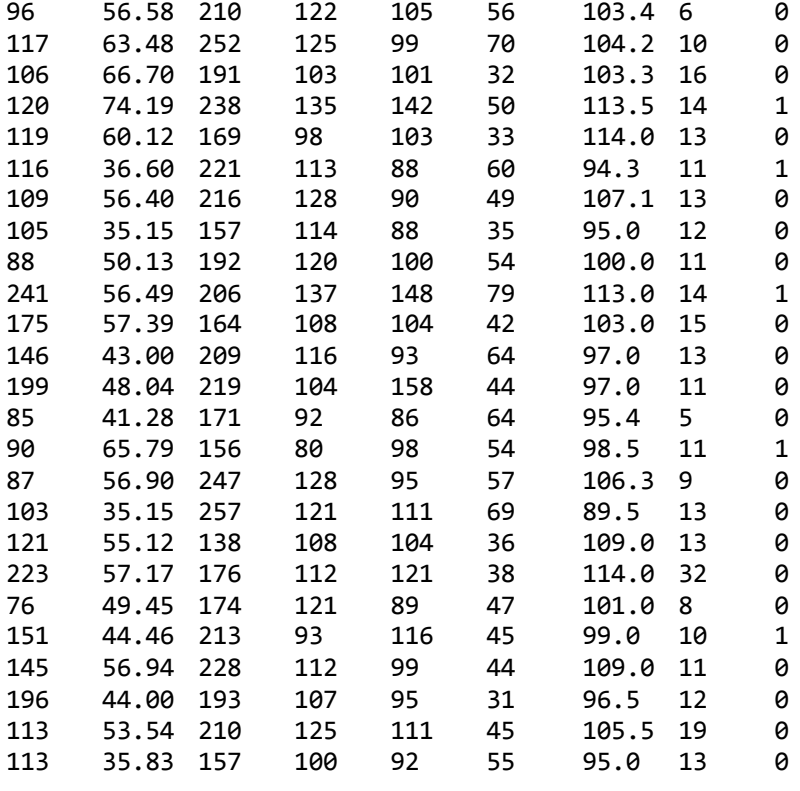

;

Run;

#### ods rtf file='results\_ex1.rtf';

/\* *This first step is to make the selection of the data that have a significant impact with triglyceride levels. The next step is performing the procedure of modeling linear regression model* \*/

proc reg data= Medical; model Y = X1 X2 X3 X4 X5 X6 X7 X8; run;

/\* *Then do robust regression, in this case MM-estimation* \*/

proc robustreg data= Medical method=MM; model Y = X1 X2 X3 X4 X5 X6 X7 X8/ diagnostics leverage;

## ALGORITHM FOR COMBINING IN MULTIPLE LINEAR REGRESSION

```
output out=robout r=resid sr=stdres;
run;
/* Use a bootstrap with case resampling */
ods listing close;
proc surveyselect data= Medical out=boot1 method=urs samprate=1 outhits 
rep = 50;
run;
/* And finally use a bootstrap with robust with case resampling */
proc robustreg data=boot1 method=MM plot=fitplot(nolimits) plots=all;
model Y = X1 X2 X3 X4 X5 X6 X7 X8;
run;
ods rtf close;
```
## **Results from Original Data**

Below are the results from the analysis using the original data. The residual plots do not indicate any problem with the model. A normal distribution appears to fit our sample data fairly well. The plotted points form a reasonably straight line. In our case, the residual bounce randomly around the 0 line (residual vs. predicted value). This suggest that the assumption that the relationship is linear is reasonable. A higher R-squared value of 0.62 indicated how well the data fit the model and also indicates a better model.

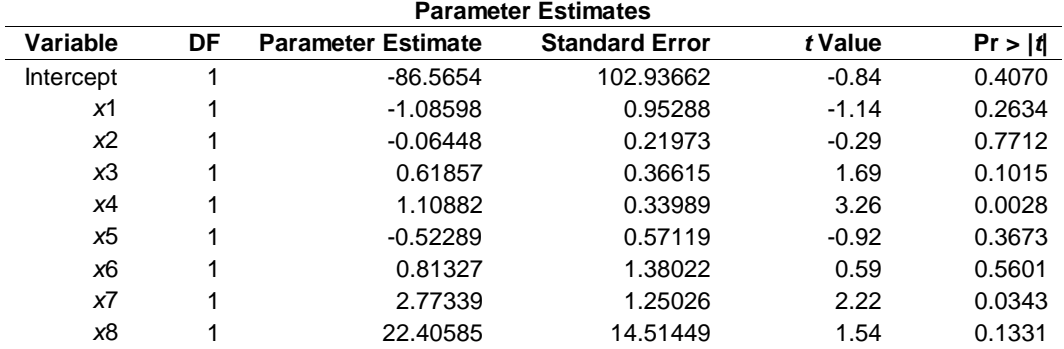

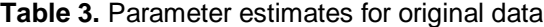

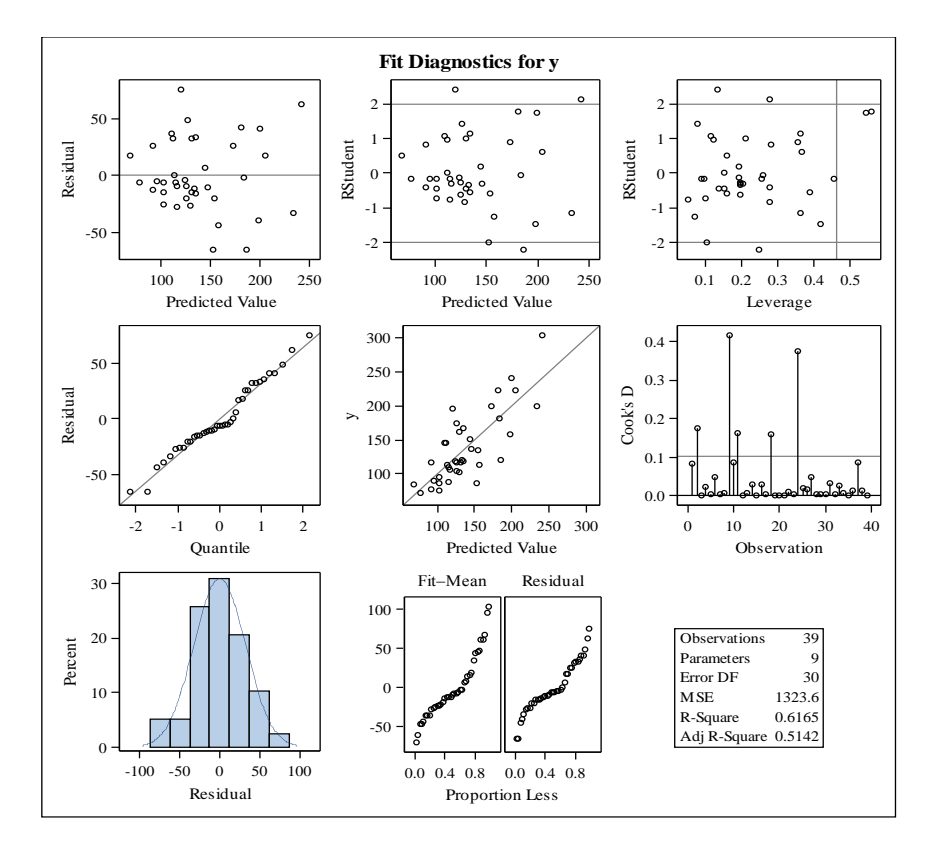

**Figure 1.** Fit diagnostic for *y*

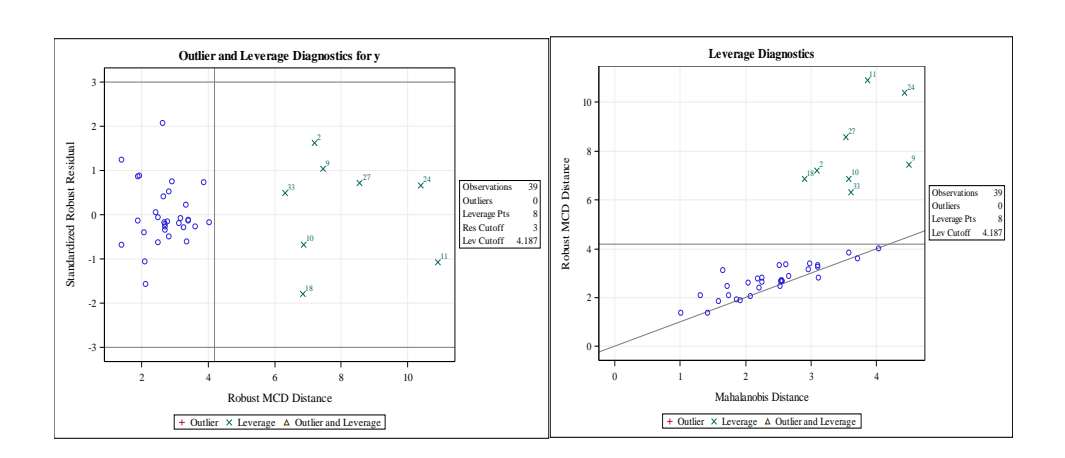

<span id="page-7-0"></span>**Figure 2.** Outlier and Leverage Diagnostic for *y*

From [Figure 2,](#page-7-0) we can see that there is no detection of outlier in observations. The leverage plots available in the SAS software are considered useful and effective in detecting multicollinearity, non-linearity, significance of the slope, and outliers [\(Lockwood & Mackinnon, 1998\)](#page-10-2). Both of figures above indicate that this sample have no peculiarity and a data entry have no error. [Figure 2](#page-7-0) presented a regression diagnostics plot (a plot of the standardized residuals of robust regression MM versus the robust distance). Observations 2, 9, 10, 11, 18, 24, 27 and 33 are identified as leverage points. Below is the results of bootstrapping with  $n = 50$ :

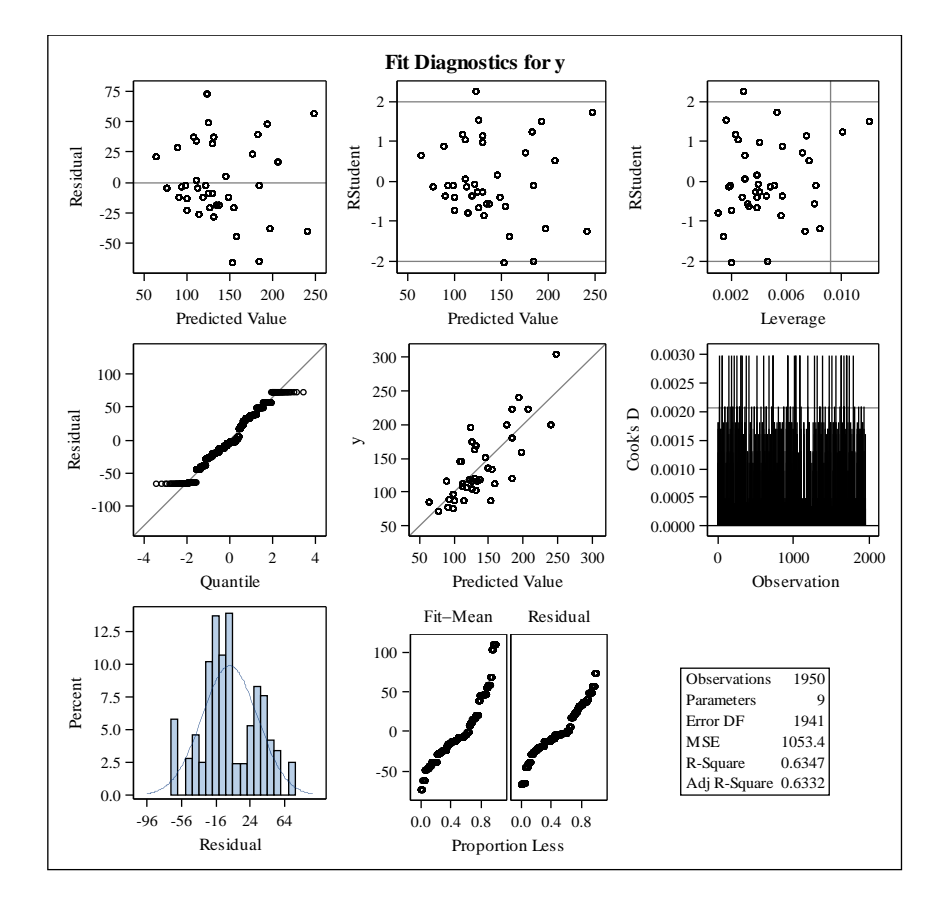

**Figure 3.** Fit diagnostic for *y* after bootstrapping

[Table 4](#page-9-1) shows the results by using bootstrapping method. The aim of bootstrapping procedure is to approximate the entire sampling distribution of some estimator by resampling (simple random sampling with replacement) from the original data [\(Yaffee, 2002\)](#page-10-3). The next step is to calculate the efficiency of the

## AMIR ET AL

bootstrap method with the original sample data. [Table 5](#page-9-2) summarize the findings of the calculated parameter.

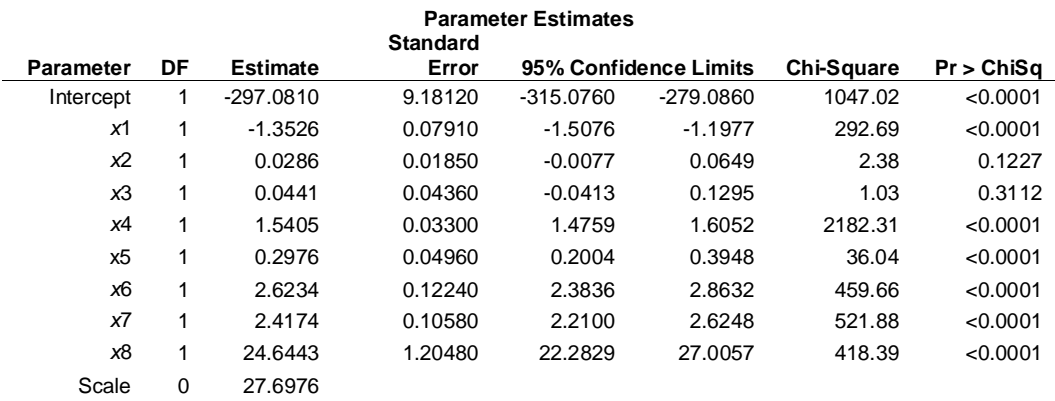

### <span id="page-9-1"></span>**Table 4.** Parameter estimates using bootstrapping method

## <span id="page-9-2"></span>**Table 5.** Comparison of parameter estimates original sample and bootstrapping method

## **Parameter Estimates**

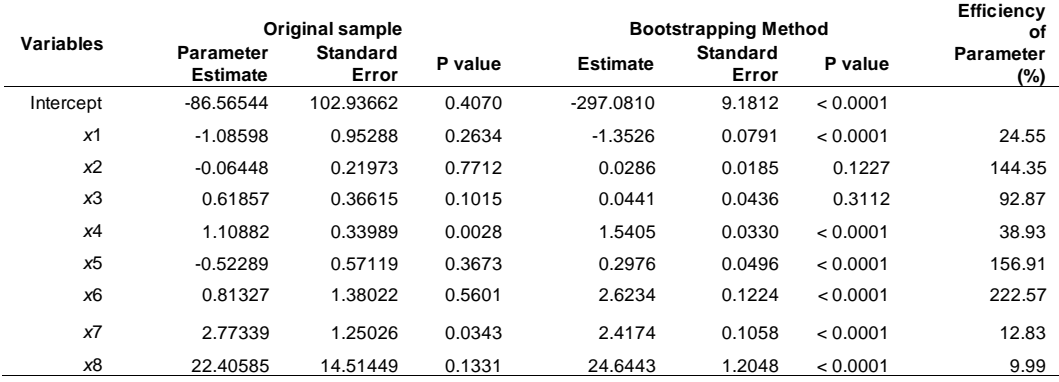

## **References**

<span id="page-9-0"></span>Ahmad, W. M. A. W., & Ibrahim, M. S. (2013). High density lipoprotein cholesterol predicts triglycerides level in three distinct phases of blood pressure. *International Journal of Sciences: Basic and Applied Research, 10*(1), 38-46. Retrieved from

## ALGORITHM FOR COMBINING IN MULTIPLE LINEAR REGRESSION

[http://gssrr.org/index.php?journal=JournalOfBasicAndApplied&page=article&op](http://gssrr.org/index.php?journal=JournalOfBasicAndApplied&page=article&op=view&path%5B%5D=1111&path%5B%5D=1098) [=view&path%5B%5D=1111&path%5B%5D=1098](http://gssrr.org/index.php?journal=JournalOfBasicAndApplied&page=article&op=view&path%5B%5D=1111&path%5B%5D=1098)

<span id="page-10-1"></span>Ahmad, W. M. A. W., Ibrahim, M. S., Halim, N., & Aleng, N. A. (2014). A study of triglycerides level in three distinct phases of human blood pressure: A case study from previous projects. *Applied Mathematical Sciences, 8*(46), 2289- 2305. doi: [10.12988/ams.2014.42145](http://dx.doi.org/10.12988/ams.2014.42145)

<span id="page-10-2"></span>Lockwood, C. M., & Mackinnon, D. P. (1998). Bootstrapping the standard error off the mediated effect. *Proceedings of the 23rd Annual Meeting of SAS Users Group International*. Cary, NC: SAS Institute, Inc.

<span id="page-10-0"></span>Ngo, T. H. D. (2012). The steps to follow in a multiple regression analysis. *Proceedings of the SAS Global Forum 2012 Conference (paper 333-2012)*. Cary, NC: SAS Institute Inc. Retrieved from

<http://support.sas.com/resources/papers/proceedings12/333-2012.pdf>

<span id="page-10-3"></span>Yaffee, R. A. (2002). *Robust regression analysis: Some popular statistical package options*. Statistics, Social Science, and Mapping Group, New York University, NY. Retrieved from

[http://web.ipac.caltech.edu/staff/fmasci/home/astro\\_refs/RobustRegAnalysis.pdf](http://web.ipac.caltech.edu/staff/fmasci/home/astro_refs/RobustRegAnalysis.pdf)